# CS101 Computer Programming and Utilization

Milind Sohoni

May 10, 2006

Milind Sohoni () CS101 Computer [Programming](#page-26-0) and Utilization May 10, 2006 1/33

<span id="page-0-0"></span>

 $299$ 

イロト イ御 トメ ヨ トメ ヨ

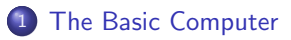

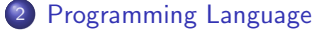

- READIN and [assignments](#page-6-0)
- The IF-ENDIF [instruction](#page-12-0)
- The [DO-WHILE](#page-17-0) instruction

 $\Omega$ 

<span id="page-1-0"></span>в

**K ロ ト K 何 ト K ヨ ト** 

# In Summary

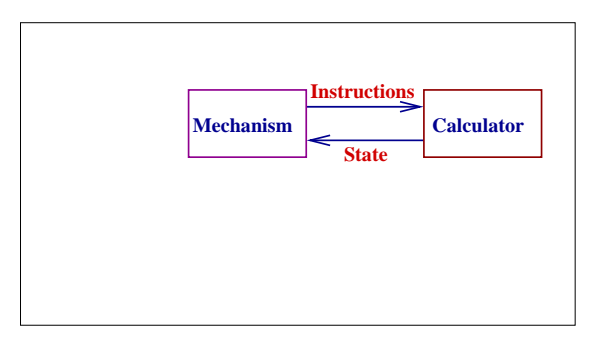

- We started off with the basic calculator and the BUM who executed our programs.
- Next we introduced more memory in the calculator so that programs became simpler.
- Finally, we replace the BUM by a cleverer mechanism:
	- $\triangleright$  who stored the program that we gave him.
	- $\triangleright$  could execute the TEST nos instruction and re-use the program code.
- <span id="page-2-0"></span>• Then we saw how to write some programs in for [su](#page-1-0)[ch](#page-3-0) [a](#page-2-0) [c](#page-2-0)[o](#page-5-0)[m](#page-6-0)[p](#page-2-0)o[s](#page-6-0)[it](#page-1-0)[e](#page-2-0) m[ac](#page-0-0)[hin](#page-26-0)e.

## The Basic Computer

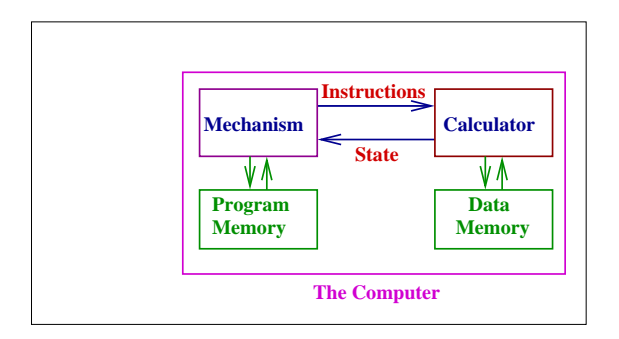

The basic computer is exactly this machine:

- It is an enhanced calculating machine with a richer instruction set for specific calculations.
- It has enhanced data memory (registers) which can stored  $10^9$  items.
- **It has a mechanism which passes instructions to the calculator.**
- It has a program memory, wherein the program to be executed is stored.

 $\Omega$ 

<span id="page-3-0"></span>イロト イ部 トメ ヨ トメ ヨト

## Programming Languages

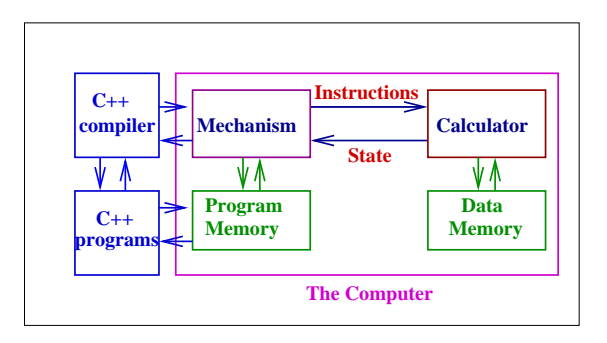

Different programming languages such as  $C_{++}$ , Java are front ends to the basic computer. These languages

- Allow the user to write programs in a more conceptual language.
- Translate this into the calculator language that we know.
- Store this translation into the progam memory.

 $\Omega$ 

4 ロ ト 4 何 ト 4 ヨ ト 4 ヨ

## Programming Languages

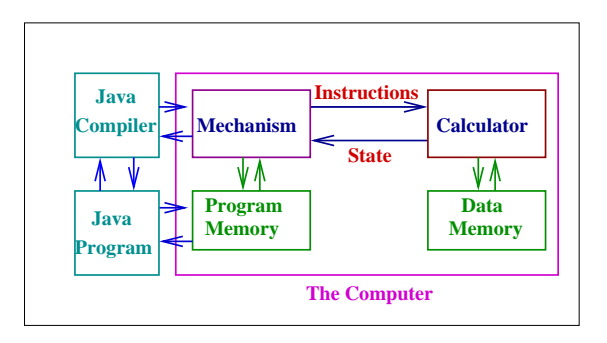

Different programming languages such as  $C_{++}$ , Java are front ends to the basic computer. These languages

- Allow the user to write programs in a more conceptual language.
- Translate this into the calculator language that we know.
- Store this translation into the progam memory.

 $\Omega$ 

<span id="page-5-0"></span>イロト イ部 トイモ トイモト

# A Simple Programming Language

• A simple instruction: M3=READIN 78 unfolds into 78 % put into display STO 3 % put it into M1 **o** the instruction: M3=READIN prompts the user to input a number nos STO 3 % put it into M1 This instructions puts user values into memory locations.

<span id="page-6-0"></span>メロメ メ都 メメ きょくきょ

 $299$ 

# A Simple Programming Language

• A simple instruction: M3=READIN 78 unfolds into 78 % put into display STO 3 % put it into M1 **o** the instruction: M3=READIN prompts the user to input a number nos STO 3 % put it into M1 This instructions puts user values into memory locations. **Another instruction:** The ASSIGNMENT:  $M1 = M1 + 5 * M3$ unfolds into  $RCI. 1$ + 5 \*  $RCI.3$ = STO 1 This instruction allows quick programming of arithmetic operations.

 $\Omega$ 

イロト イ部 トメ ヨ トメ ヨト

# A Simple Programming Language

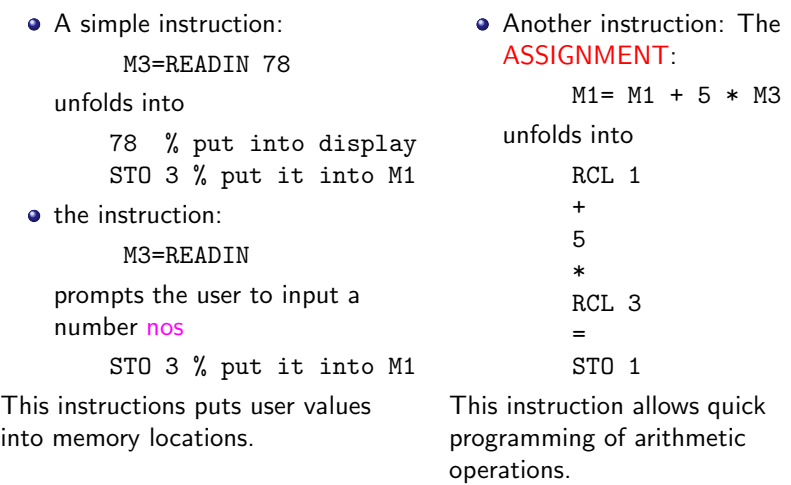

In short, the new instructions saves us from writing long programs for conceptually easy steps.

 $\Omega$ 

イロト イ部 トメ ヨ トメ ヨト

The Quadratic Equation  $x^2 + 3x + 2$  Revisited

M1=READIN 1 % A read in M1 M2=READIN 3 % B read in M2 M3=READIN 2 % C read in M3

This finishes the initialization. M6 and M7 contain the constants 2 and 4.

M4= M2\*M2-4\*M1\*M3 % the discriminant M4= M4 SQRT % completed

### This computes the discriminant.

M5= M2 MINUS % M5=-B M5= M5+M4 DIV 2 DIV M1 % root 1

Finally the root. Note that READIN statements are easy but ASSIGNMENT statements need some care.

 $\Omega$ 

イロメ イ部メ イヨメ イヨメ

Let us analyse the first two ASSIGNMENT statements:

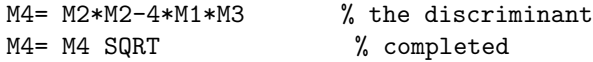

The first statement expands to:

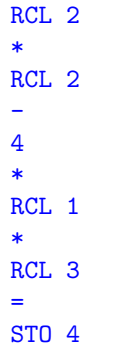

Given the current values of the registers, M4 contains  $B^2 - 4AC$ .

 $299$ 

イロト イ部 トイモ トイモト

Let us analyse the first two ASSIGNMENT statements:

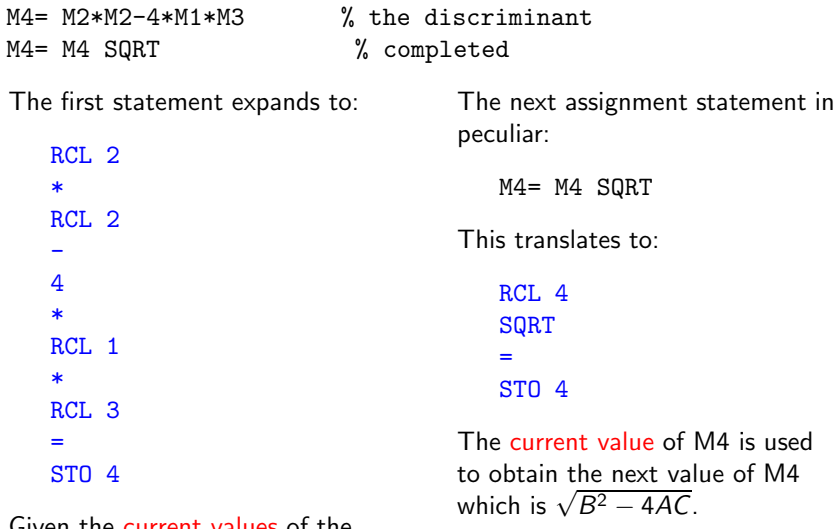

Given the current values of the registers, M4 contains  $B^2 - 4AC$ .

 $299$ 

イロト イ部 トメ ヨ トメ ヨト

## The IF-ENDIF instructions

The IF instructions is used as follows:

IF M4

unfolds into:

 $RCI.4$ TEST nos

The argument nos is captured by the ENDIF instructions as follows:

### **ENDIF**

This records the line number of the next instruction.

 $QQ$ 

<span id="page-12-0"></span>イロト イ部 トイモ トイモト

### The IF-ENDIF instructions

The IF instructions is used as follows:

IF M4

unfolds into:

 $RCI.4$ TEST nos

The argument nos is captured by the ENDIF instructions as follows:

#### ENDIF

This records the line number of the next instruction.

M1=READIN 1 % A read in M1 M2=READIN 3 % B read in M2 M3=READIN 2 % C read in M3 M4= M2\*M2-4\*M1\*M3 % the discriminan

IF M4 %M4>0 then go to nos **STOP** ENDIF %this is nos

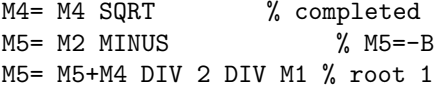

イロト イ部 トメ ヨ トメ ヨト

 $\Omega$ 

In other words:

CODE BLOCK 1 IF M4 CODE BLOCK 2 ENDIF CODE BLOCK 3

 $299$ 

メロト メ御 トメ きょ メ きょう

In other words:

CODE BLOCK 1 IF M4 CODE BLOCK 2 **ENDIF** CODE BLOCK 3 causes the following two possibilities:

- if M4 $> 0 \Rightarrow$ CodeBlock1;CodeBlock3.
- if  $M4 \leq 0 \Rightarrow$  Code-Block1;CodeBlock2;CodeBlock3.

イロト イ部 トメ ヨ トメ ヨト

### Warning

The ENDIF of the IF must follow the IF.

 $\Omega$ 

In other words:

CODE BLOCK 1 IF M4 CODE BLOCK 2 **ENDIF** CODE BLOCK 3 causes the following two possibilities:

- if M4 $> 0 \Rightarrow$ CodeBlock1;CodeBlock3.
- if  $M4 \leq 0 \Rightarrow$  Code-Block1;CodeBlock2;CodeBlock3.

イロト イ部 トメ ヨ トメ ヨト

### Warning

The ENDIF of the IF must follow the IF.

### **Assignment**

- Write PL-code for computing the other root.
- Expand the last two ASSIGNMENT statements into CAL-code.
- Modify the quadratic programming code to take care of  $a \neq 0$ .
- Write PL-code for computing  $2^n$ .

 $\Omega$ 

## The DO-WHILE instruction

Here is another useful instruction:

DO

merely records the line number of the next instruction say nos as it scans the program.

The DO instruction must be coupled with the WHILE instruction:

WHILE M5

Let M10 be an unused register, The above instruction causes the following output:

M10=M5;  $RCI$  10 TEST nos

### summary...

The DO records the line number of the next instruction. Thus, the presence of a WHILE causes the execution to go to nos if  $M5 > 0$ . Otherwise the next statement is executed.

 $\sqrt{2Q}$ 

<span id="page-17-0"></span>**KO K K H K H K H K** 

Here is the log example again:

```
M1=READIN 178 % the value of n
M2=0 % this stores log
M3=1 % this stores 2^log
M4=M1-M3
```
DO \* nos=5

- M2=M2+1 % add 1 M3=M3\*10 % multiply by 10
- M4=M1-M3

M10=M4

WHILE  $MA \times RCI. 10$ TEST nos

STOP

 $299$ 

イロト イ部 トメ ヨ トメ ヨト

#### Here is the log example again:

M1=READIN 178 % the value of n M2=0 % this stores log M3=1 % this stores 2^log M4=M1-M3

DO \* nos=5

- M2=M2+1 % add 1
- M3=M3\*10 % multiply by 10
- M4=M1-M3

 $M10=M4$ 

WHILE  $MA \times RCI. 10$ TEST nos

**STOP** 

### Let us see what happens:

**a** The first time the DO instruction is encountered, the line number is noted of the next instruction, which is 5.

Next:

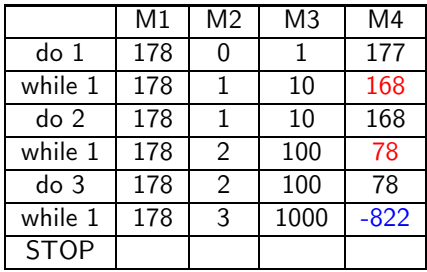

 $\left\{ \begin{array}{ccc} 1 & 0 & 0 \\ 0 & 1 & 0 \end{array} \right.$ 

 $QQ$ 

### DO-WHILE abstracted

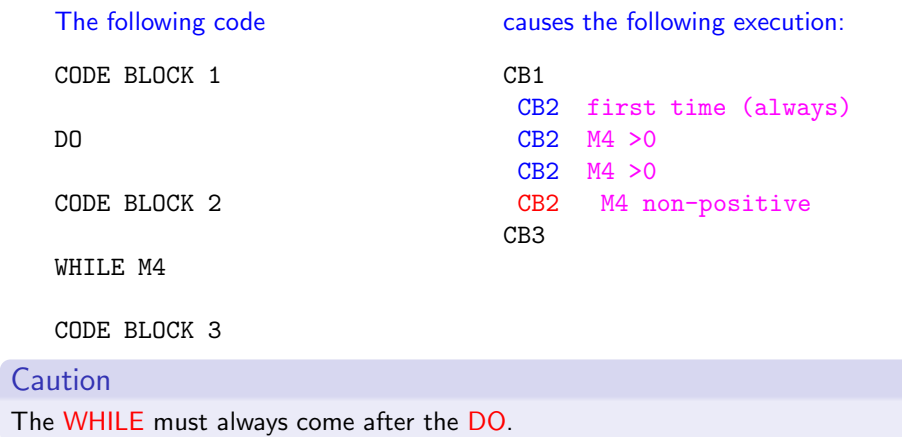

 $299$ 

**K ロ ト K 個 ト K 語 ト K 語 ト** 

## Compute  $\pi/4$

```
M1=READIN 100
M2=1 DIV M1 % the delta
M3=0; % count
M11=1do
 M10=1do
  M4=M10*M10+M11*M11-1
    IF M4
    M3=M3+1
    ENDIF
  M10=M10-M2
  while M10
 M11=M11-M2
 while M11
M3=M3 DIV M1 DIV M1
```
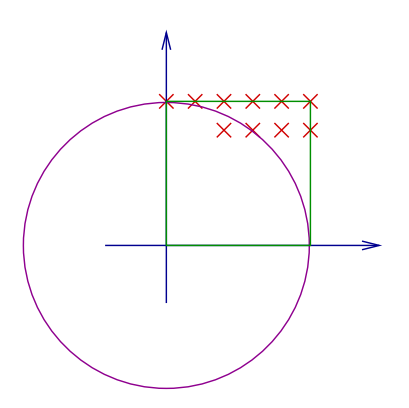

<span id="page-21-0"></span>イロト イ部 トメ ヨ トメ ヨト

 $299$ 

# Compute  $\pi/4$

```
M1=READIN 100
M2=1 DIV M1 % the delta
M3=0; % count
M11=1do
 M10=1do
  M4 = M10 * M10 + M11*M11-1IF M4
    M3=M3+1
    ENDIF
  M10=M10-M2
  while M10
 M11=M11-M2
 while M11
```
#### M3=M3 DIV M1 DIV M1

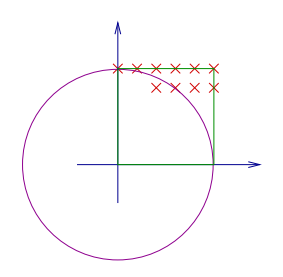

- M11 changes only in the green loop. Thus it is constant in the blue loop and the IF-ENDIF.
- For this fixed value of M11. M<sub>10</sub> is initialized to 1. In the blue loop, this value goes from  $M10=1, 0.99,...$  upto  $M10=0.01$ . Thus the IF-ENDIF is executed exactly 100 times for each value of M1[1.](#page-21-0)  $QQ$

# Compute  $\pi/4$

```
M1=READIN 100
M2=1 DIV M1 % the delta
M3=0; % count
M11=1do
 M10=1do
  M4 = M10*M10+M11*M11-1IF M4
    M3=M3+1
    ENDIF
  M10=M10-M2
  while M10
 M11=M11-M2
 while M11
```
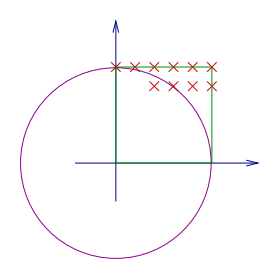

- $\bullet$  At M10=0.0, the blue loop stops and a new value of M11 is computed.
- Thus there are  $100 \times 100$ iterations of the IF-ENDIF which counts the number of points in the circle. Finally, the approximation to  $\pi/4$  is computed.

イロト イ部 トイモ トイモト

#### M3=M3 DIV M1 DIV M1

 $QQ$ 

## **Nesting**

Putting one DO-WHILE inside another is called Nesting. The language is responsible for correctly identifying each WHILE with the corresponding DO. This is done in the same way as brackets are matched.

Let  $\{$  stand for  $\overline{DO}$  and  $\}$  for WHILE. Then the following sequence: Stands for

DO DO WHILE WHILE DO WHTT.E

 ${ \} \{ \} \} \} \}$ 

イロト イ部 トメ ヨ トメ ヨト

 $\Omega$ 

## **Nesting**

Putting one DO-WHILE inside another is called Nesting. The language is responsible for correctly identifying each WHILE with the corresponding DO. This is done in the same way as brackets are matched.

Let  $\{$  stand for  $\overline{DO}$  and  $\}$  for WHILE. Then the following sequence: Stands for

DO DO WHILE WHILE DO WHTT.E

 ${ \} \{ \} \} \} \}$ 

イロト イ部 トメ ヨ トメ ヨト

 $\Omega$ 

### Problem

Given the following sequence of valid brackets, tell which open-brackets match with which closed bracket.

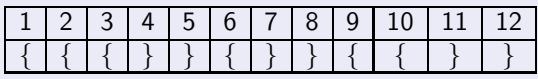

Given a sequence a open and close brackets, how will you detect if it is a valid sequence?

 $\Omega$ 

<span id="page-26-0"></span>イロト イ御 トメ ヨ トメ ヨ